## Temporal Difference Explained Example

Wednesday, October 23, 2019 8:42 AM

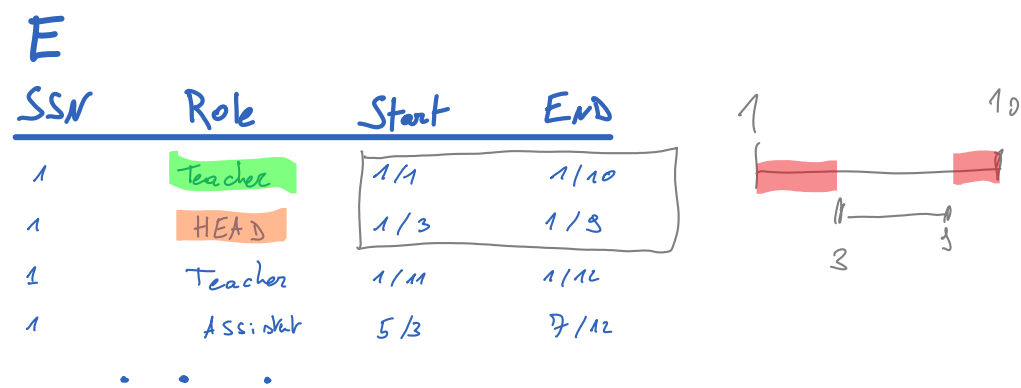

List the employees who are teachers but not head of departments

SELECT t.ssn, t.start, t.end FROM E t SELECT \* FROM E h AND h.end > t.start AND h.start < t.end WHERE h.ssn = t.snn AND h.role = "HEAD" AND NOT EXISTS ( WHERE t.role = "Teacher" SELECT t.ssn, t.start, h.start FROM E t, E h AND h.start > t. start AND h.start < t.end FROM E h2 AND h2.start < h.start AND t.start <= h2.end) WHERE h2.ssn = h.ssn AND NOT EXISTS (SELECT \* WHERE h.ssn = t.ssn AND t.role = "Teacher" and h.role = "HEAD" AND h2.role = "HEAD"

$$
\begin{array}{lll}\n\mathcal{B} & \xrightarrow{h} & \mathcal{B} & \mathcal{B} & \mathcal{B} & \mathcal{C} & \mathcal{A} \\
\hline\n\mathcal{B} & \mathcal{B} & \mathcal{B} & \mathcal{C} & \mathcal{A} & \mathcal{A} & \mathcal{A} & \mathcal{A} \\
\hline\n\mathcal{C} & \mathcal{D} & \mathcal{B} & \mathcal{A} & \mathcal{A} & \mathcal{A} & \mathcal{A} & \mathcal{A} & \mathcal{A} \\
\hline\n\mathcal{C} & \mathcal{D} & \mathcal{A} & \mathcal{A} & \mathcal{A} & \mathcal{A} & \mathcal{A} & \mathcal{A} & \mathcal{A} \\
\hline\n\mathcal{C} & \mathcal{D} & \mathcal{A} & \mathcal{A} & \mathcal{A} & \mathcal{A} & \mathcal{A} & \mathcal{A} \\
\hline\n\mathcal{C} & \mathcal{A} & \mathcal{A} & \mathcal{A} & \mathcal{A} & \mathcal{A} & \mathcal{A} & \mathcal{A} \\
\hline\n\mathcal{C} & \mathcal{A} & \mathcal{A} & \mathcal{A} & \mathcal{A} & \mathcal{A} & \mathcal{A} & \mathcal{A} \\
\hline\n\mathcal{C} & \mathcal{A} & \mathcal{A} & \mathcal{A} & \mathcal{A} & \mathcal{A} & \mathcal{A} & \mathcal{A} \\
\hline\n\mathcal{C} & \mathcal{A} & \mathcal{A} & \mathcal{A} & \mathcal{A} & \mathcal{A} & \mathcal{A} & \mathcal{A} \\
\hline\n\mathcal{C} & \mathcal{A} & \mathcal{A} & \mathcal{A} & \mathcal{A} & \mathcal{A} & \mathcal{A} \\
\hline\n\mathcal{C} & \mathcal{A} & \mathcal{A} & \mathcal{A} & \mathcal{A} & \mathcal{A} & \mathcal{A} \\
\hline\n\mathcal{C} & \mathcal{A} & \mathcal{A} & \mathcal{A} & \mathcal{A} & \mathcal{A} & \mathcal{A} \\
\hline\n\mathcal{C} & \mathcal{A} & \mathcal{A} & \mathcal{A} & \mathcal{A} & \mathcal{A} & \mathcal
$$

SELECT t.ssn, hend, t.end FROM E t, E h WHERE h.ssn = t.ssn AND t.role = "Teacher" and h.role = "HEAD" AND h.end > t. start AND h.end < t.end  $\overline{5}$ AND NOT EXISTS (SELECT \* FROM E h2 WHERE h2.ssn = h.ssn AND h2.role = "HEAD"AND h2.start <= t.end AND h.end < h2.end) O hy there is a "hole" in the to the let it is a "hole" in the  $\begin{cases}$  ind h, such that the start chief ct. and<br>he such that he and che start c tel And  $\frac{1}{3}$   $h_3$  intersecting  $h_4 = \frac{h_4}{h_4}$  ed.,  $h_2$ , shoot]<br> $\Rightarrow$  no  $h_3$  and that;<br> $h_4$ , ed <  $h_3$ , ed.

SELECT t.ssn, h1.end, h2.start FROM  $E$  t,  $E$  h1,  $E$  h2 AND t.role = "Teacher" and h1.role = "HEAD" AND h2.role = "HEAD" AND t. start < h1.end AND h1.end < h2.start AND h2.start < t.end FROM E h3 AND h1.end < h3.end AND h3.start < h2.start) WHERE h2.ssn = h3.ssn and h3.role = "HEAD" AND NOT EXISTS (SELECT \* WHERE h1.ssn = t.ssn AND t.ssn = h2.ssn